Dieline Created by Brett Ingber 12/15/11

# Ultimate App Pack 7 DELUXE

7"

5"

7"

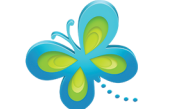

Choose photos straight from your Gallery - or from your Facebook, Instagram, Flickr, or Picasa albums.

**140-42594-APK-C – UPC 7 Dlx China – Outside**

**Inks:** CMYK

**Date:** 12-19-14

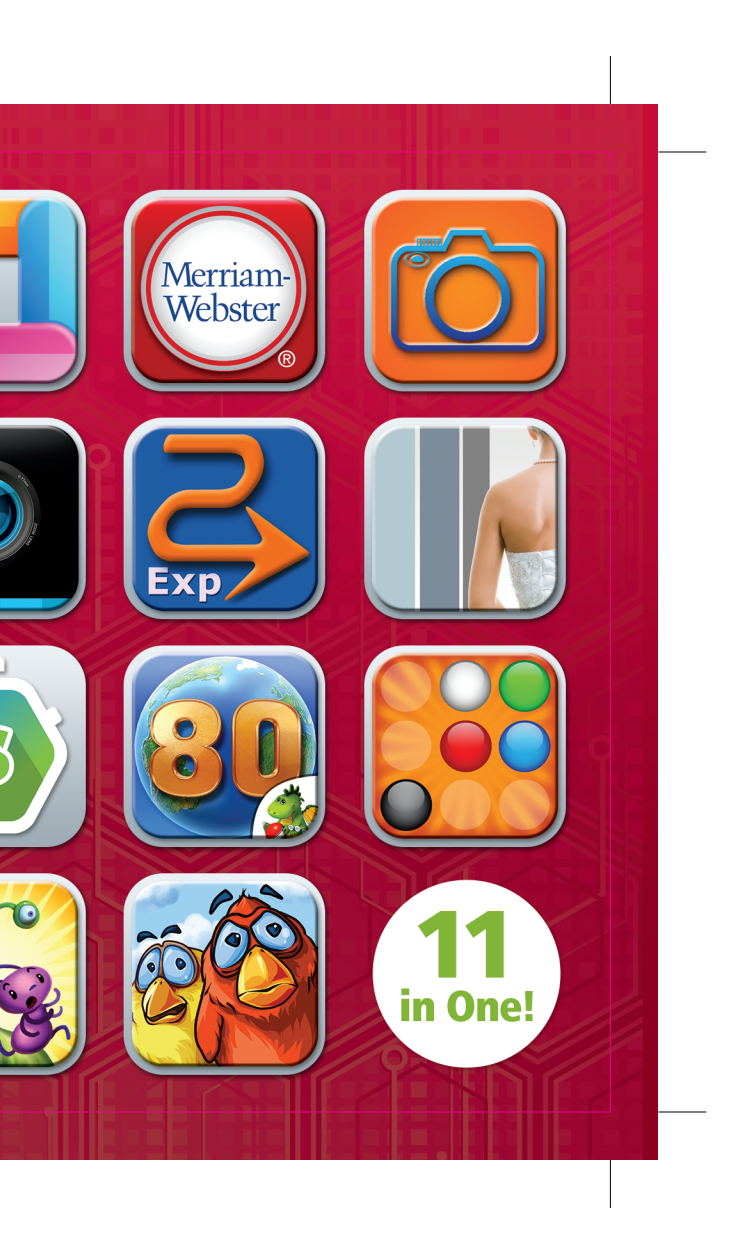

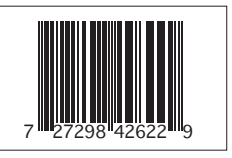

# **Ultimate App Pack 7**

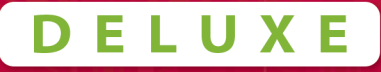

**Congratulations on Your Purchase!** 

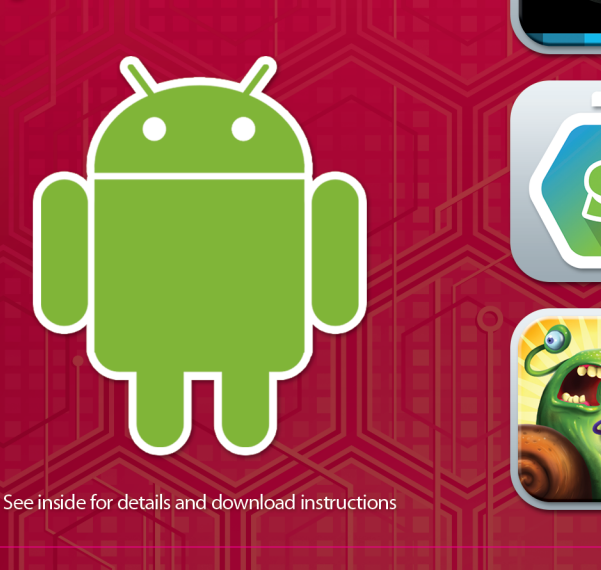

#### ThinkFree Office – Mobile

This leading office application lets you create, edit and share Microsoft® Office documents and more.

#### Merriam-Webster's Pocket Dictionary

Perfect dictionary for quick on-the-go definitions, includes 15,000+ entries.

#### BetterPhoto.com, Better Photography 101

Improve your photo skills with this self-paced online photography course. Virtually everything you need to master the art of photography is included!

#### Pathaway GPS Express Edition

Record tracks, capture points, create and follow routes, navigate with this powerful & versatile outdoor GPS application.

#### Perfect Wedding Planner

Take your wedding planning with you on the go to all of your appointments & keep everything organized in one place!

### Workout Trainer Pro+, 3 Month Offer

Choose from thousands of workouts and get in the best shape of your life with 3 months of Workout Trainer Pro+.

## **FREEPRINTS BONUS APP!**

Receive up to 1,000 4x6 prints a year FREE!

# PicShop Photo Editor

Beautiful design combined with dozens of editing options and filters make this the premier mobile editing suite available today.

#### Around the World in 80 Days

Travel back in time to the late 19th century and get ready for spectacular adventures on land, sea and air together.

#### Three Squared

Exercise your brain with this entertaining color-matching game. Race against the clock to fill the boards with marbles of the same color.

#### Ant Raid

Jump into the hilarious story of an ant colony trying to survive swarms of fellow insects, mutated into mindless monsters!

#### Birds on a Wire

You'll have a chirping good time helping the birds escape from the evil witch's spell in this family friendly arcade puzzler.

140-42594-APK-C

Dieline Created by Brett Ingber 12/15/11

7"

7"

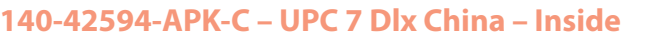

**Inks:** Grayscale

**Date:** 12-19-14

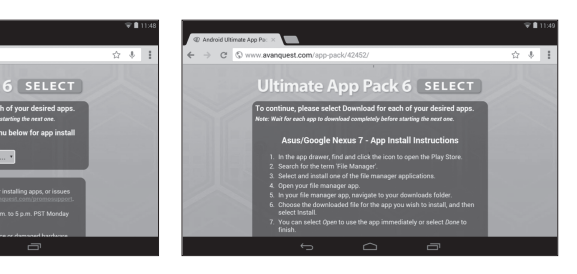

XXXXX-XXXXX-XXXXX-XXXXX-XXXX

XXXXX-XXXXX-XXXXX-XXXXX-XXXX

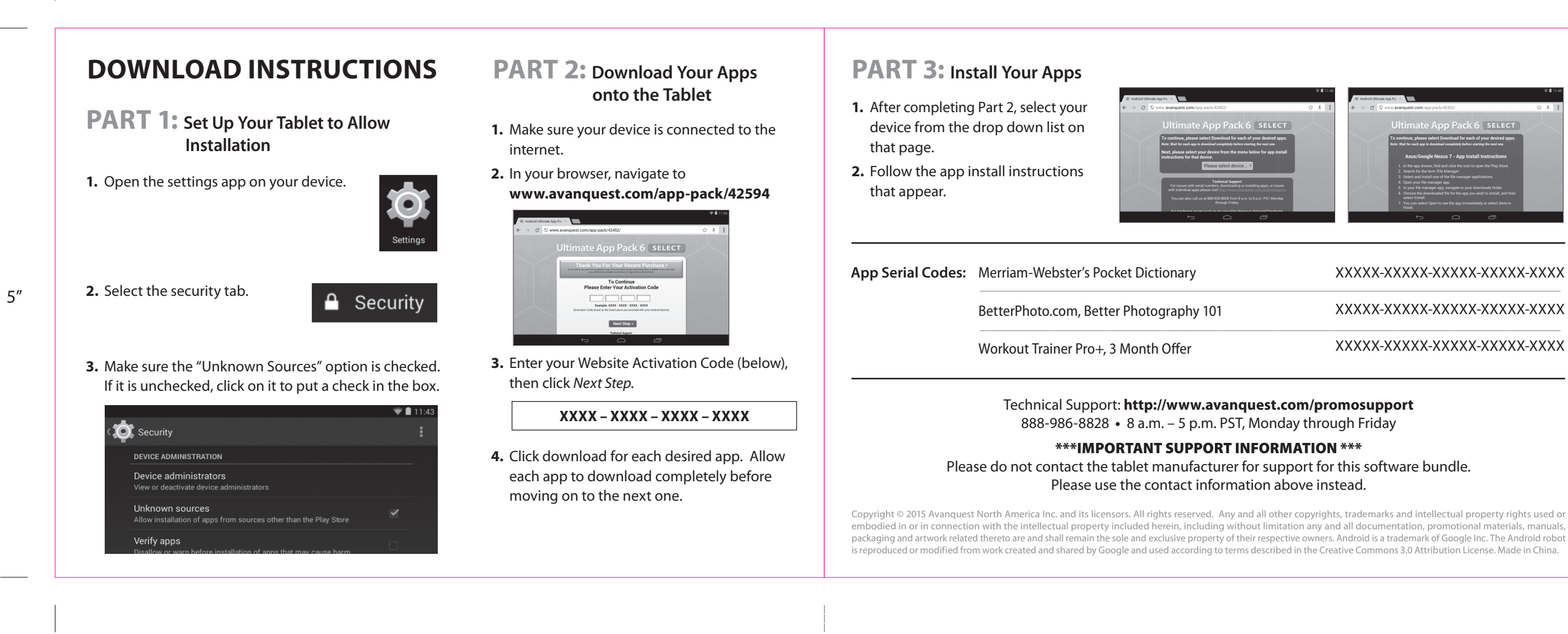